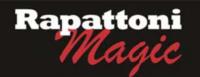

## Announcing...

## Rapattoni Magic Version 9.28.11 (NOW AVAILABLE)

Rapattoni Corporation is proud to announce Rapattoni *Magic* version 9.28.11. Following are highlights of this release. See the attached Release Notes for a complete list of changes.

Email billing process has been optimized

Rapattoni Magic is now bundled with a PDF converter which allows it to simplify the Email Billing/Receipts process by directly creating the PDF's from Magic. This will alleviate the need for the association to rely on the use of Adobe Distiller, improving the efficiency and reliability of Email Billing.

- Email Receipts/Invoices from any Point-of-Sale and A/R Query form in Magic We have added the ability to email members their invoices and receipts through any point-ofsale or A/R Query program in Magic (i.e. Cash Receipts Posting form, Class/Events Registration, A/R Query & Adjustment Form, Receipt Query & Adjustment Form, Invoice's Receipt Detail Form, etc.) You can choose to simply Print, Email or Print and Email at the same time. In addition we have included the ability to carbon copy the member's Responsible Member, Office Manager, Office email, and blind copy any email recipient of your choice.
- Check the status of failed credit card transactions processed through PayPal For those associations that use PayPal as a credit card merchant, the credit card processing program has been modified to flag failed transactions with a 'Check Status' message. In turn the user can resolve these failed transactions through applications in both Magic and IMS.
- Option to choose incurring member when transferring invoices

Due to a growing number of different accounting process needs, the Transfer Invoice utility will now prompt the user to choose, which member will be labeled as the incurring member when an invoice is transferred.

Built-in safety mechanisms on all Schedulers

Safety measures have been implemented to prevent errors that occur, when the Scheduler is running on more than one workstation. The program has been modified to provide a warning message in the event a duplicate logon is detected. An option to email a staff associate when a Scheduler lockout occurs has also been implemented.

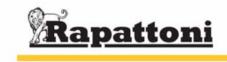

## Rapattoni Magic Release Notes

| Repor | t run on 07/22/10 at 11:40    | From Version: 9.28.10 Thru Version: 9.28.11 F                                                                                                    | Page 1 |
|-------|-------------------------------|----------------------------------------------------------------------------------------------------|--------|
| Туре  | Name                          | Description                                                                                                    |        |
| Progr | ams - IMS                     |                                                                                                    |        |
| Inte  | ernet Member Services         |                                                                                                    |        |
| 11    | MS View Account               | A more accurate description of Offices was implemented for Responsible Members when paying for Office Invoices. Previously, Office records that did not have membership with the main association (MLS Only) were lis as 'Not Active' which was not necessarily true. If the office belongs to the association and has a status of anythin other than A it will display "Not Active" next to the name. If the Office is active in the association or if the office doesn't even belong to the association, "Not Active" will NOT appear. |        |
| V     | Veb Trans Log Result Code     | The Credit Card Transaction report on IMS has been modified to accomodate Associations that use Verisign as credit card merchant.                                                                                                    | а      |
| Progr | ams - Membership              |                                                                                                    |        |
| P     | rint Receipt/Invoice Dialog   | New email option from all points-of-sale within Magic. All programs that print an Invoice or a Receipt have the ability to send directly to the member via email. In addition to the email option, the user will still have the ability to print directly to a printer or a combination of both, and an option exists to copy Responsible Member, Office Manager or Office, as well as blind copy an association email of their choice.                                                                                                  | D      |
| Aco   | counting                      |                                                                                                    |        |
| С     | credit Card Log               | The Credit Card Transaction Log has been changed to provide those customers that use the Verisign merchant credit card processing. This will allow those users the ability to conveniently check the status of failed transaction                                                                                                    |        |
| Ρ     | rint Statements/Invoices      | Rapattoni Magic is now bundled with a PDF converter which allows it to simplify the Email Billing/Receipts proce<br>by directly creating the PDFs and no longer needing Adobe Distiller, improving the efficiency and reliability of the<br>Email Billing.                                                                                                    |        |
| Т     | ransfer Invoice               | Within the Transfer Invoice Utility, the Association Staff will now have the ability to choose which member will remain as the incurring member, either the Original Member or the Transferred to Member.                                                                                                    |        |
| Cre   | dit Card Processing           |                                                                                                    |        |
| С     | redit Card Payment Processing | For those associations that use Verisign as a credit card merchant, the Credit Card processing program has bee modified. For any transaction that fails, the program will flag the transaction with a 'Check Status,' which in turn t user can resolve through the Credit Card transaction log.                                                                                                    |        |
| Dat   | a Exchange                    |                                                                                                    |        |
| Ρ     | rocess Transmittal-Mem Data   | For those Associations that use the NRDS retrieval process, the program has been modified to delete designation that are no longer active at NRDS. This was done to ensure the membership information is current and accurate with NRDS.                                                                                                    |        |
| S     | cheduler                      | To prevent errors that occur when the Scheduler is running on more than one workstation, the program has beer modified to prevent simultaneous sessions. A warning message will appear if a duplicate logon is detected. Ther is also an option to set an email notification in the event a lock out occurs. For those associations that use the Automated Scheduler, if the program detects that the Scheduler is already running it will not attempt to log in.                                                                        |        |
| Me    | mbership                      |                                                                                                    |        |
| N     | lember Information Form       | Provided a toggle switch within the application to enable the ability of certain Association Staff to enter a generic<br>password value when creating a New Member record in Magic. This will allow the association to enforce their<br>privacy policies.                                                                                                    | :      |
| N     | lember Information Form       | When the email address in the Member Information Form is modified, Magic will now prompt the user if they woull like to set this member's record to a prefered billing preference to Email Billing.                                                                                                    | uld    |
| N     | lember Query Form             | Added the ability to disable pictures from displaying in the Member Query Form. This is due to performance issu observed when customers have a slow network or go across domains. This feature will be turned off by default.                                                                                                    | les    |
| N     | lember Query Form             | On the Member Query form, the Call Track and Profile tabs have been moved under the Other tab to increase th size of the buttons.                                                                                                    | ne     |
| C     | Office Query Form             | Increased the size of the buttons on the Office Query form.                                                                                                    |        |